# Esp32 - Display<br>de 7 segmentos

Prof. Me. Hélio Esperidião

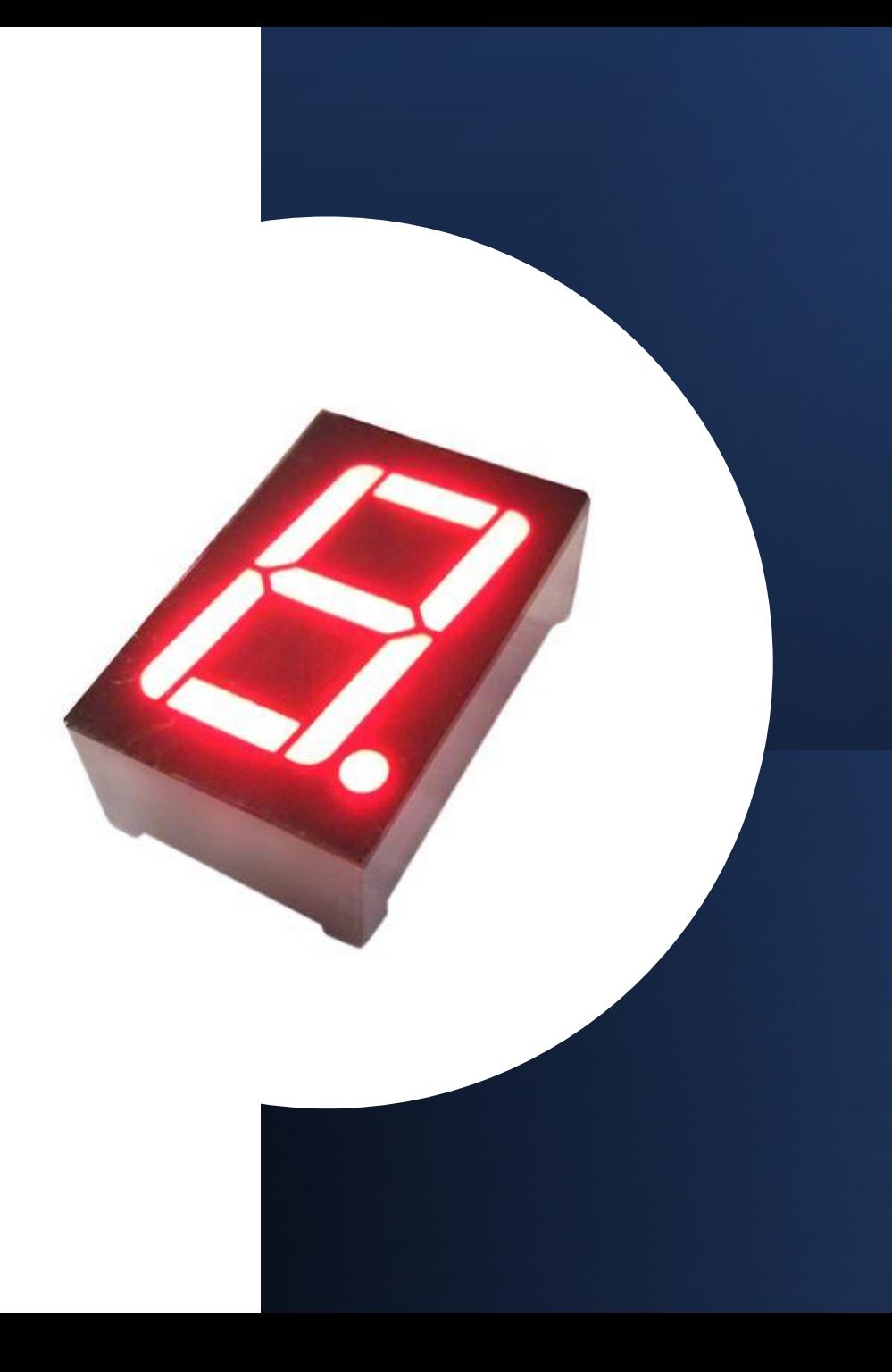

## Princípios de funcionamento

- Um display de 7 segmentos é composto por **7 diodos emissores de luz** (LEDs).
- Esses LEDs são organizados e encapsulados em um único painel com um padrão específico em mente.
- Ao controlar este padrão de forma específica, ligando e desligando os LEDs, o display de sete segmentos pode exibir um número específico.
- Além dos 7 LEDs principais, há também um oitavo LED adicional em um display de sete segmentos, usado para exibir pontos decimais. Este ponto é ocasionalmente utilizado como um ponto decimal quando há necessidade de exibir um valor fracionário.

## Funcionamento

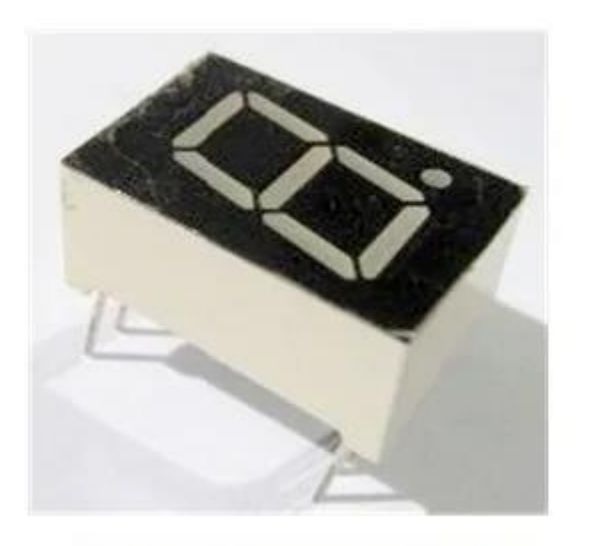

**Typical 7 Segments Display** 

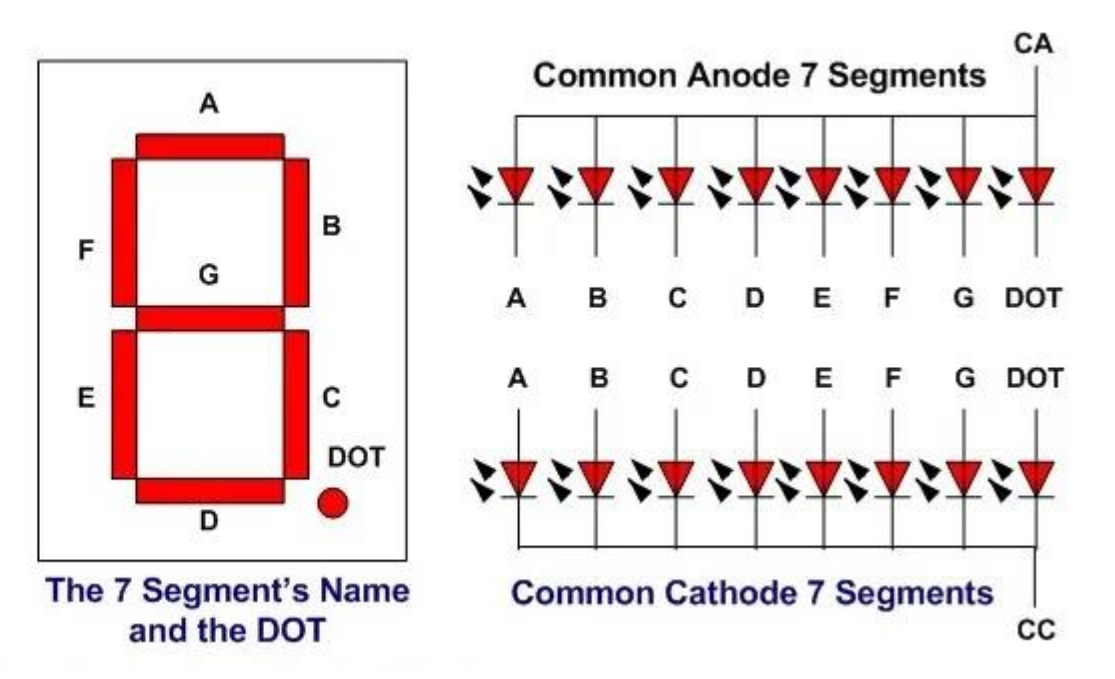

## cátodo comum CC (Terra comum)

- No caso de um display de segmento de cátodo comum, todos os cátodos dos oito LEDs são comuns e conectados ao Terra.
- Para ligar um LED específico em um display de sete segmentos, fornecemos um sinal lógico alto do pino de saída digital do microcontrolador.
- Isso ocorre porque o LED só se ilumina quando há um sinal lógico alto no lado do ânodo e um sinal lógico baixo no lado do cátodo, como é o caso do display do tipo cátodo comum.

## ânodo comum (VCC comum)

- No display de ânodo comum, todos os terminais de ânodo dos oito LEDs são comuns e conectados a uma fonte de alimentação de 5 volts.
- Em condições normais, aplicamos a lógica alta do nosso microcontrolador a cada segmento.
- Portanto, cada segmento permanece desligado ou não emite luz. Da mesma forma, quando queremos iluminar um LED específico de um display de sete segmentos, fornecemos um sinal lógico baixo.
- Isso ocorre porque o LED só se ilumina quando há um sinal lógico alto no lado do ânodo e um sinal lógico baixo no lado do cátodo, como é o caso do display de ânodo comum.

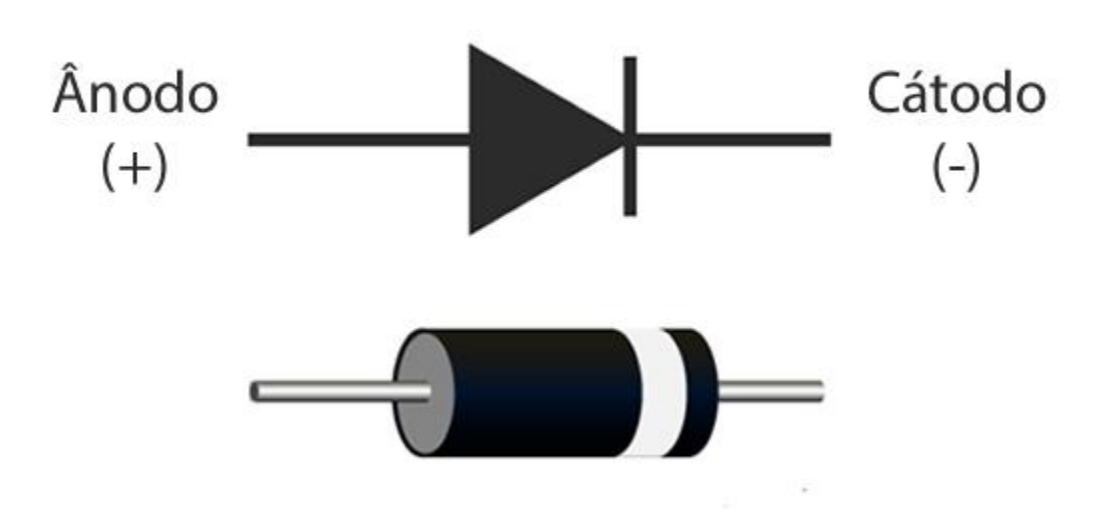

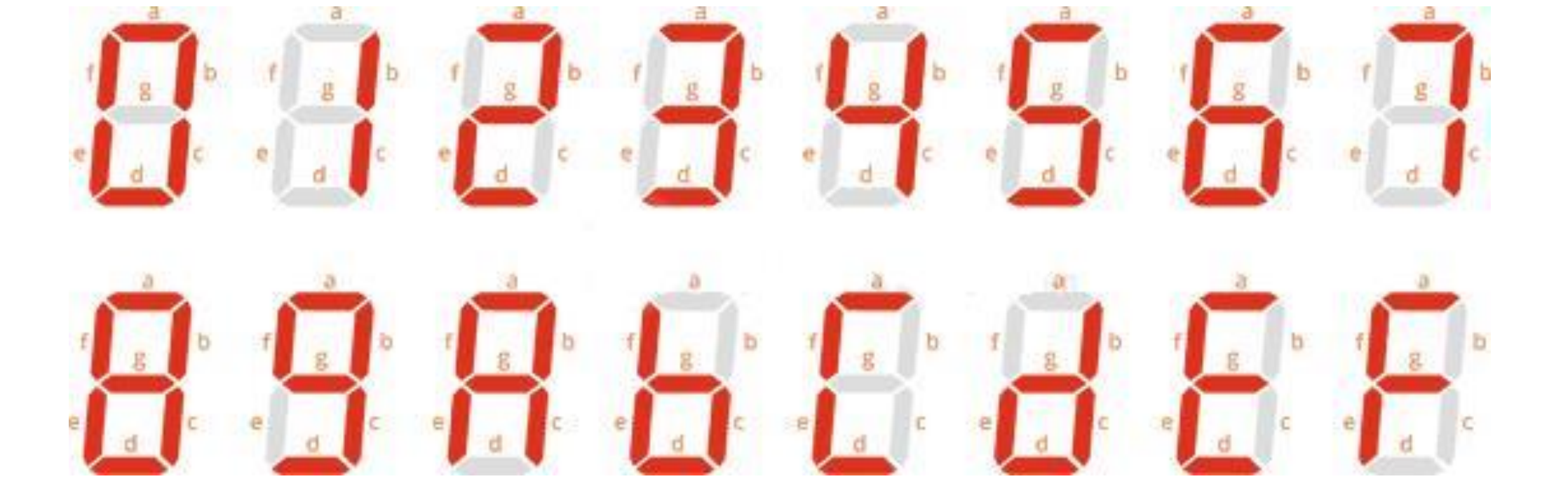

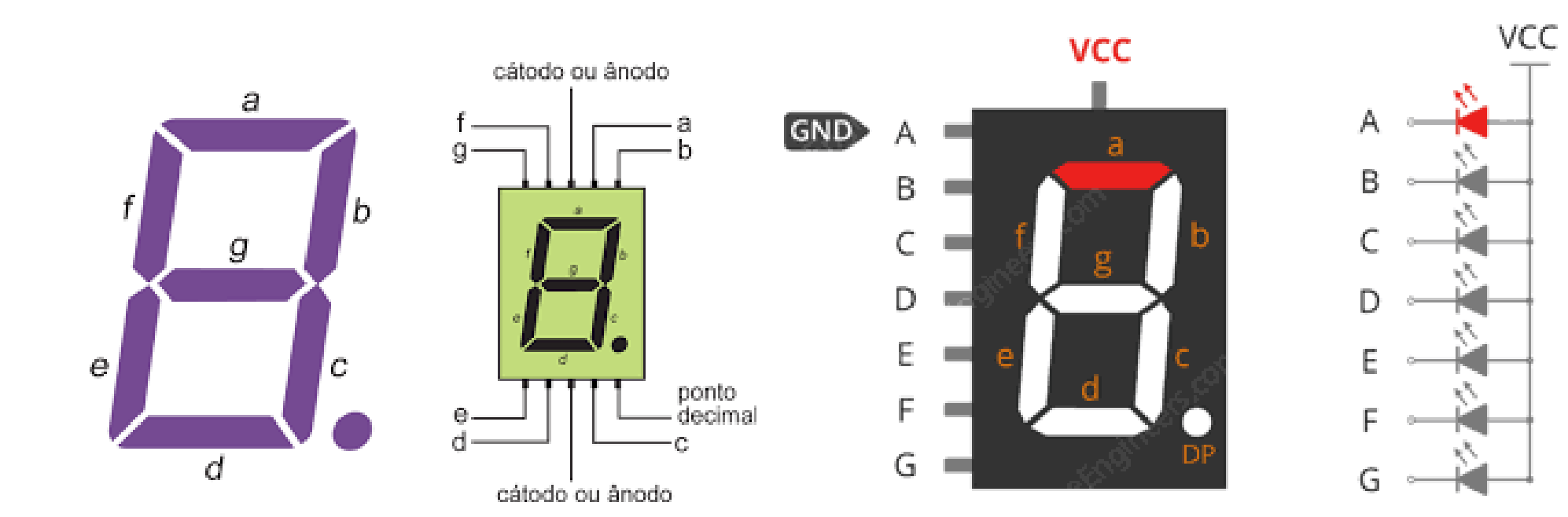

#### Alfabeto

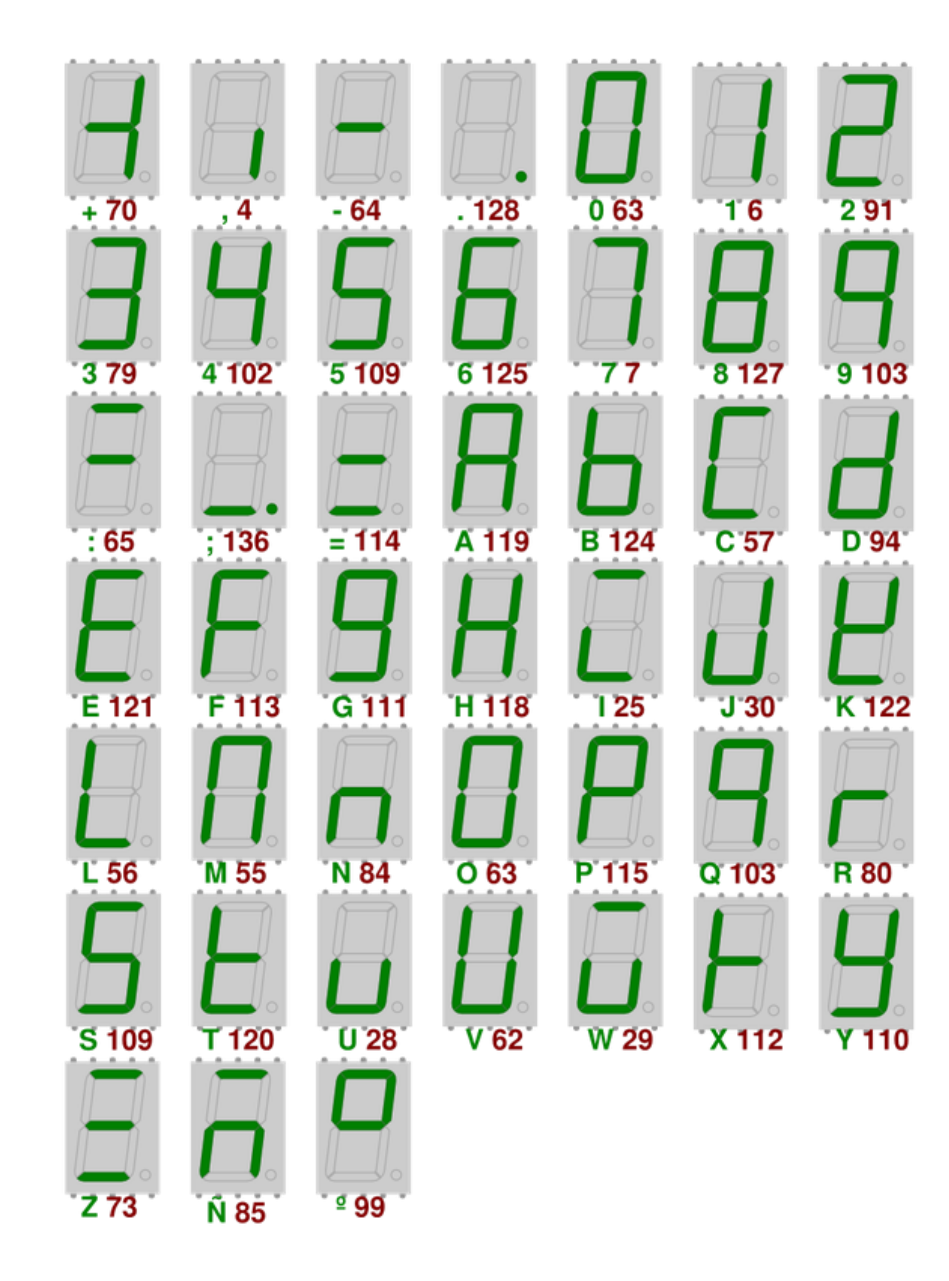

## Qual o problema do esquema abaixo?

• https://wokwi.com/projects/341071878038749780

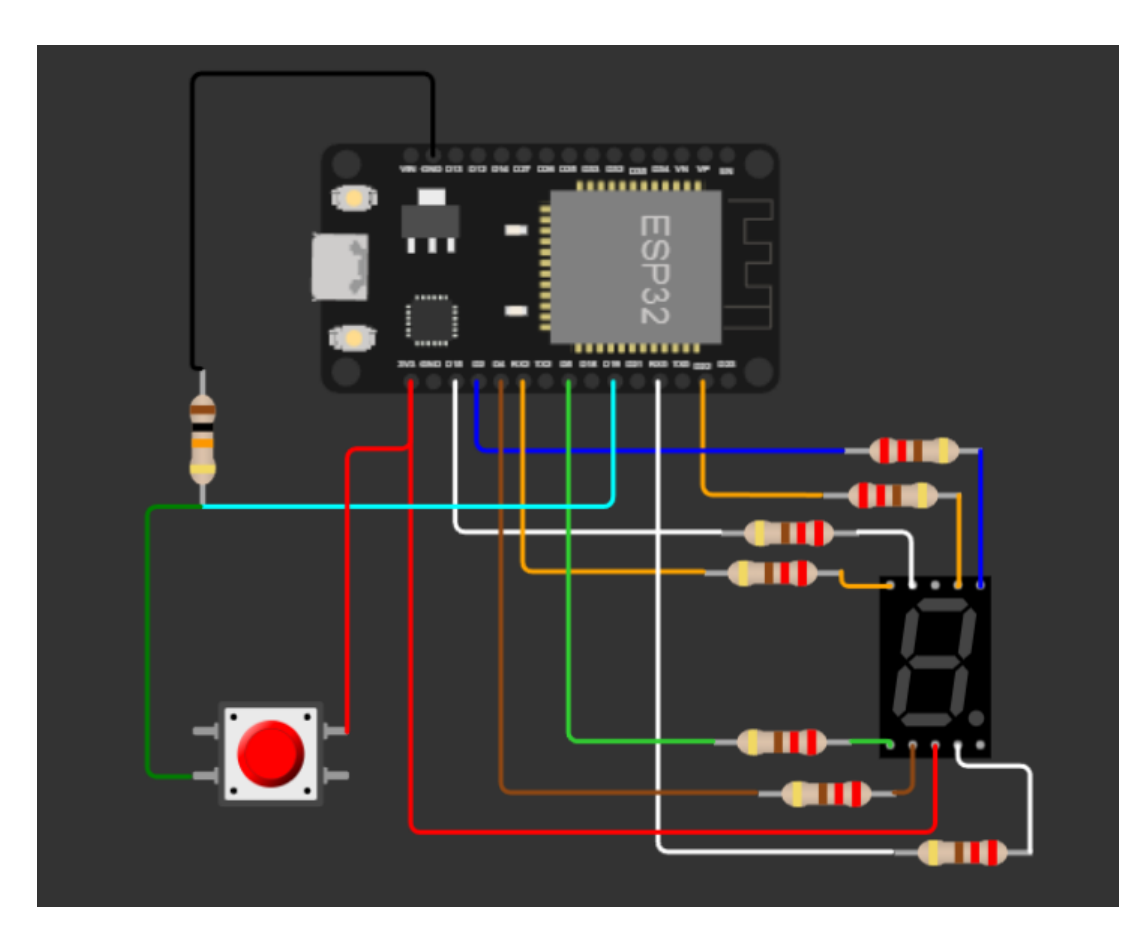

## 74HC4511

**4 Pin Configuration and Functions** 

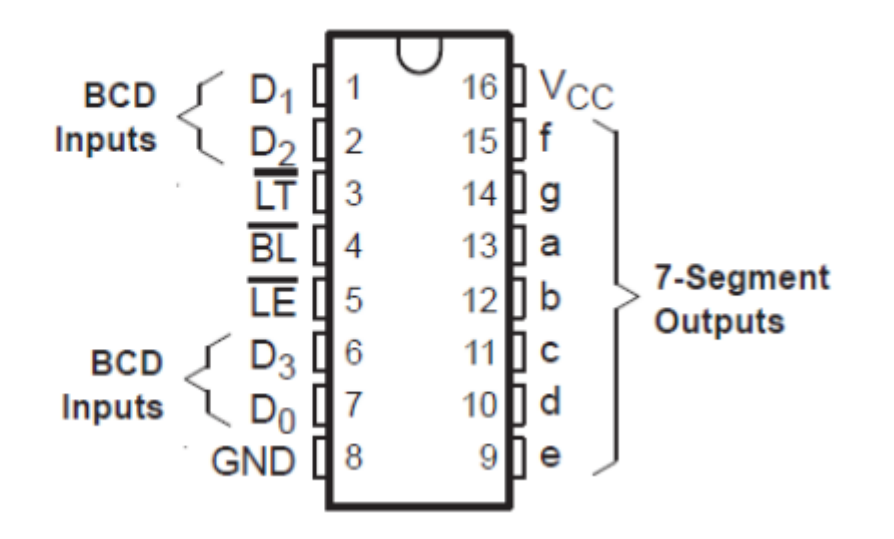

#### • Com quatro inputs é possível 16 configurações (4^2 = 16)

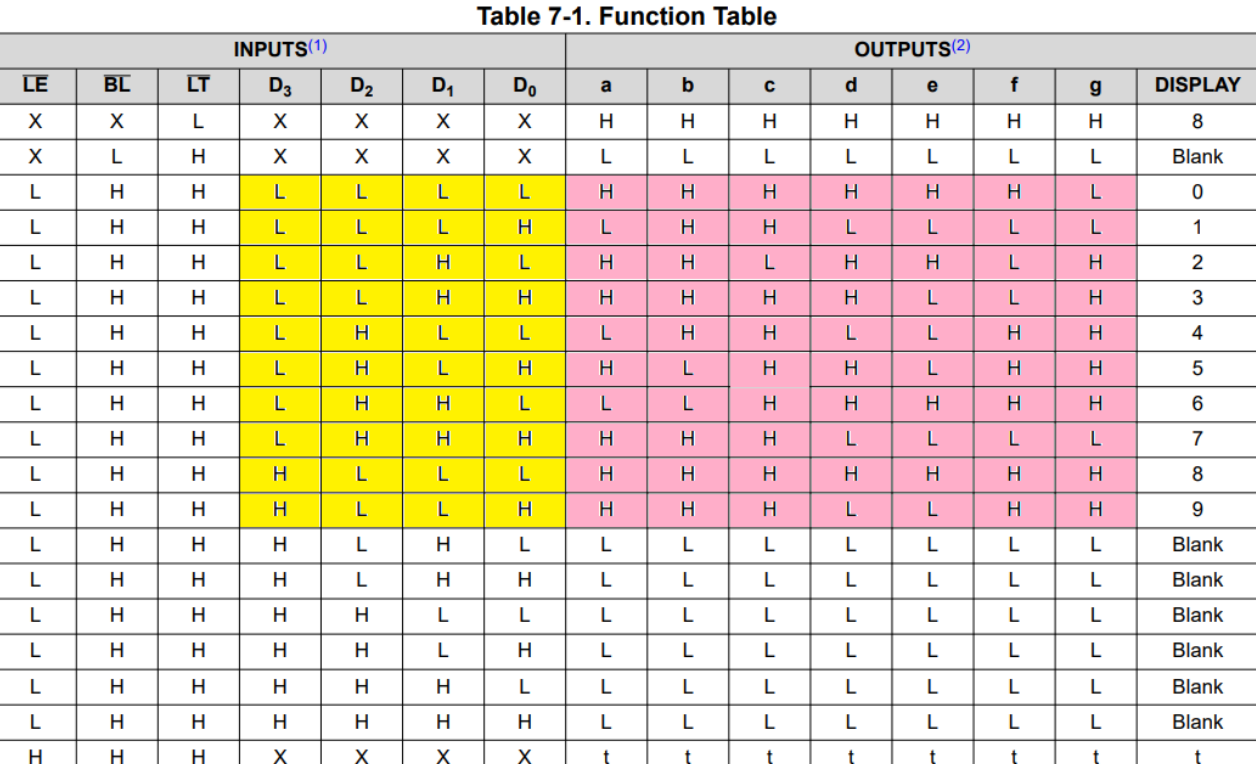

**7.3 Device Functional Modes** 

# DISPLAY LED ALFANUMÉRICO

- Mesmo princípio de funcionamento
- Difícil de encontrar

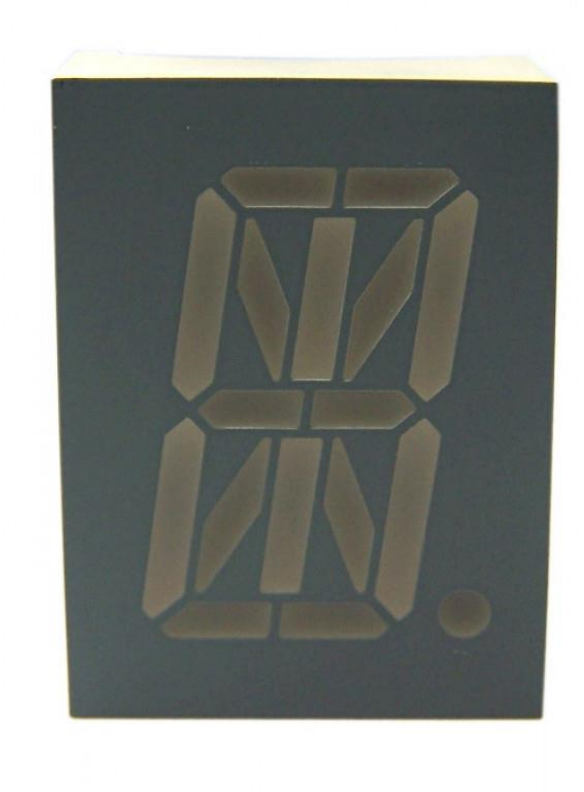